# **SSH Batch Execute Action**

The SSH Batch Execute action opens a connection to an SSH server, performs multiple commands then closes the connection. This action is useful if you have multiple commands to run and do not care about the result of each. If you need to validate the results of individual commands, use SSH Open Connection for how to configure the connection.

### Connection

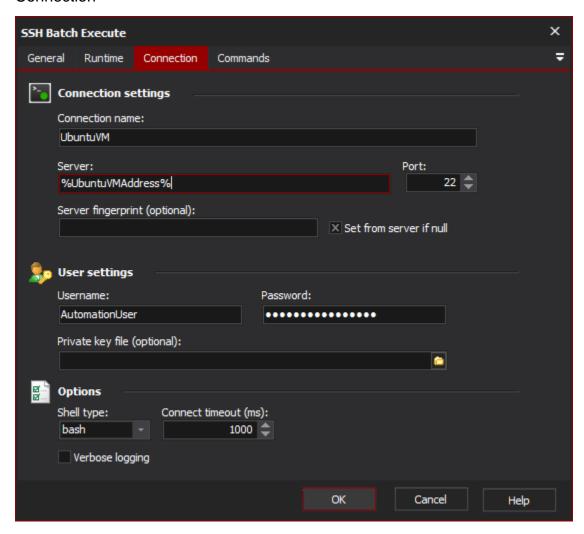

### **Connection settings**

**Connection name** 

Server

**Port** 

Server fingerprint

Set from server if null

**User settings** 

Username

**Password** 

Private key

# **Options**

Shell type

**Connect timeout** 

**Verbose logging** 

# Commands

A list of commands to be run on the SSH server, in order. Results from the commands are written to the build log. Commands are executed in the same session, so you can (for example) change directories etc.

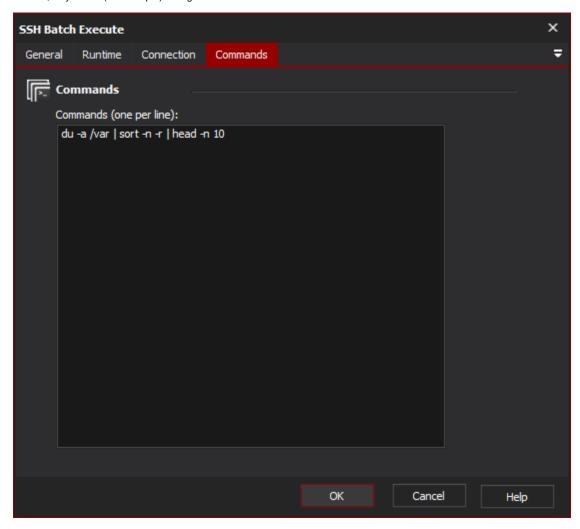